#### Программная инженерия

#### ПЗ-2

#### Постановка задачи на написание ADD (Эскизного проекта)

#### Вопросы

- Структура ADD
	- Состав документа ADD
- Демонстрация практический пример: РИС ППУ
	- Архитектура
	- Интерфейсы

# ПРАКТИЧЕСКИЕ ЗАДАНИЯ

Структура ADD

#### Содержимое ADD - 1/6

- 1. Анализ ТЗ
	- Таблица:
		- Номер (идентификатор требования)
		- Требование
		- Влияние на архитектуру. Например:  $\bullet$ 
			- Не влияет
			- Описывает функциональность
			- Определяет наличие
			- Реализуется на этапе подготовки эксплуатационной документации
			- etc.

#### Содержимое ADD - 2/6

- 2. Роль и место проектируемой системы
	- Диаграмма компонентов:
		- Элементы верхнего уровня
			- Несколько, если составные части системы заданы ТЗ или ОЧЕВИДНЫ
			- Можно показать единственный элемент систему в целом
		- Внешние интерфейсы
		- Взаимодействующие системы или пользователи
		- Внутренние интерфейсы, если на схеме есть компоненты (см. выше)

#### Содержимое ADD – 3/6

- 3. Выбор архитектуры:
	- 2+ архитектур, где каждая описана:
		- Диаграмма компонентов или классов верхнего уровня (уровнем ниже, чем на диаграмме «Роль и место проектируемой системы»)
	- Обоснование выбора
		- Таблица сравнения вариантов:
			- Шапка: {Критерии сравнения|Названия вариантов архитектур}
			- Строки: Критерий и для каждого варианта значение
		- Текст, явно указывающий на выбранную архитектуру

#### Содержимое ADD – 4/6

- 4. Описание проектируемой системы:
	- Описание элементов (выбранного варианта архитектуры)
		- Функции (как минимум!)
		- Дальнейшее разбиение на классы, компоненты, модули
		- Бизнес-логика
	- Описание интерфейсов
		- Для чего используется (как минимум!)
		- Форматы данных
		- Модели данных (FOM, IDL, etc.)
		- Логика (алгоритмы?) взаимодействия (sequence diagram)

#### Содержимое ADD - 5/6

- 5. Размещение программных компонентов
	- Диаграмма размещения
		- Технические средства:
			- Хосты (серверы, ПК, мобильные устройства)
			- Сетевые устройства
		- Серверы приложений
		- Программные компоненты:
			- СПО (программы, модули, библиотеки)
			- Промежуточное ПО (middleware)
			- ОПО: СУБД, генераторы отчетов, еtc.
			- ОС (не обязательно)
		- Данные (БД, файлы данных, конфигураций, etc.)
		- Связь «deploy» между элементами

#### Содержимое ADD - 6/6

- 6. Трассировка требований
	- Таблица
		- Номер (идентификатор требования)
		- Требование
		- Где реализовано в архитектуре. Например:
			- Номер главы / раздела / пункт
			- «Высокая скорость обмена реализуется использованием 1 Гбит ЛВС»
			- «Масштабирование реализуется путем обеспечения возможности подключения N клиентов к серверу»
			- etc.

# **ПРАКТИЧЕСКИЙ ПРИМЕР: РИС ППУ**

Интерфейсы

Общая архитектура

### Общая архитектура РИС ППУ

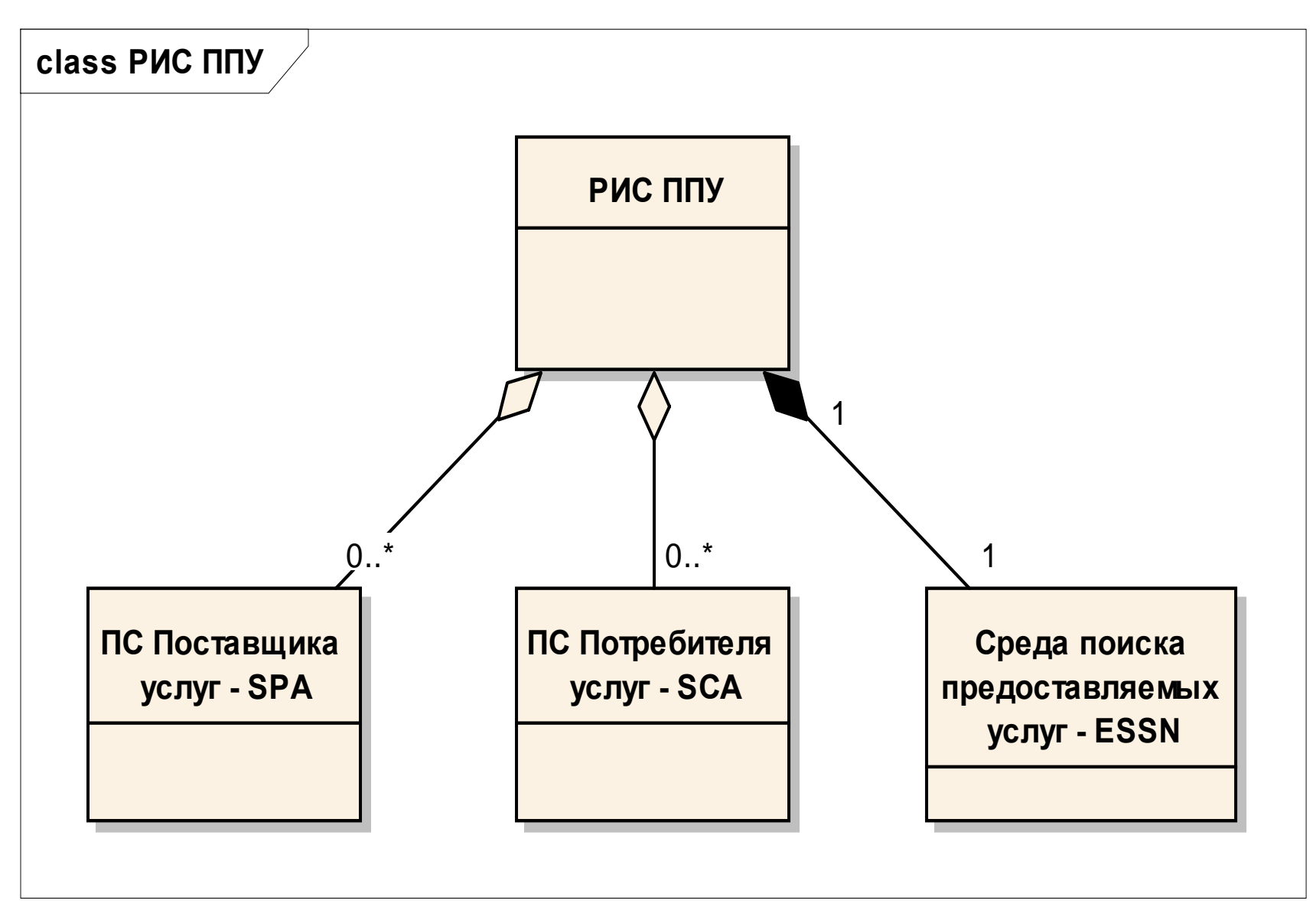

## Интерфейсы РИС ППУ

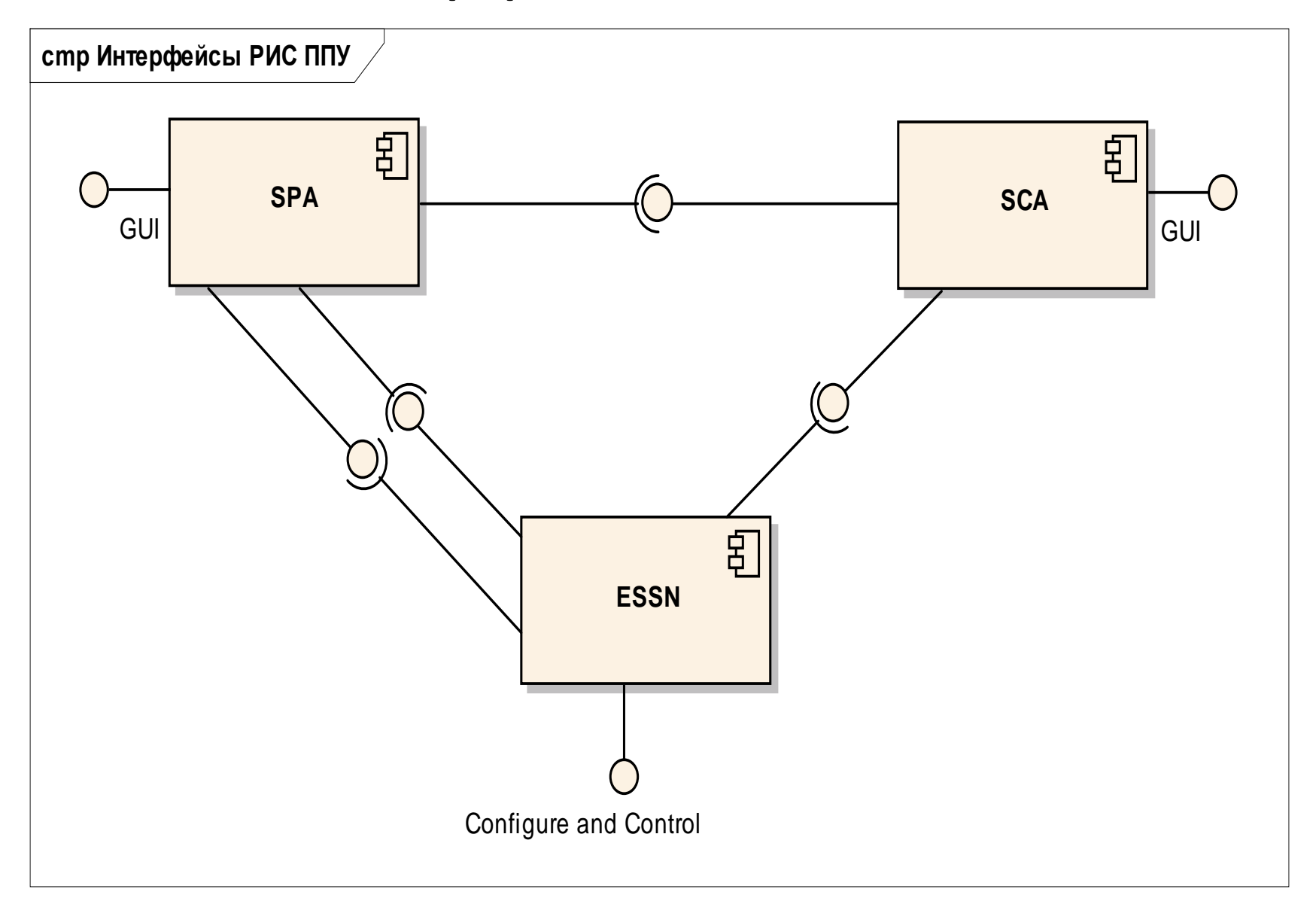

## ПЗ-2: РИС ППУ на базе HLA RTI

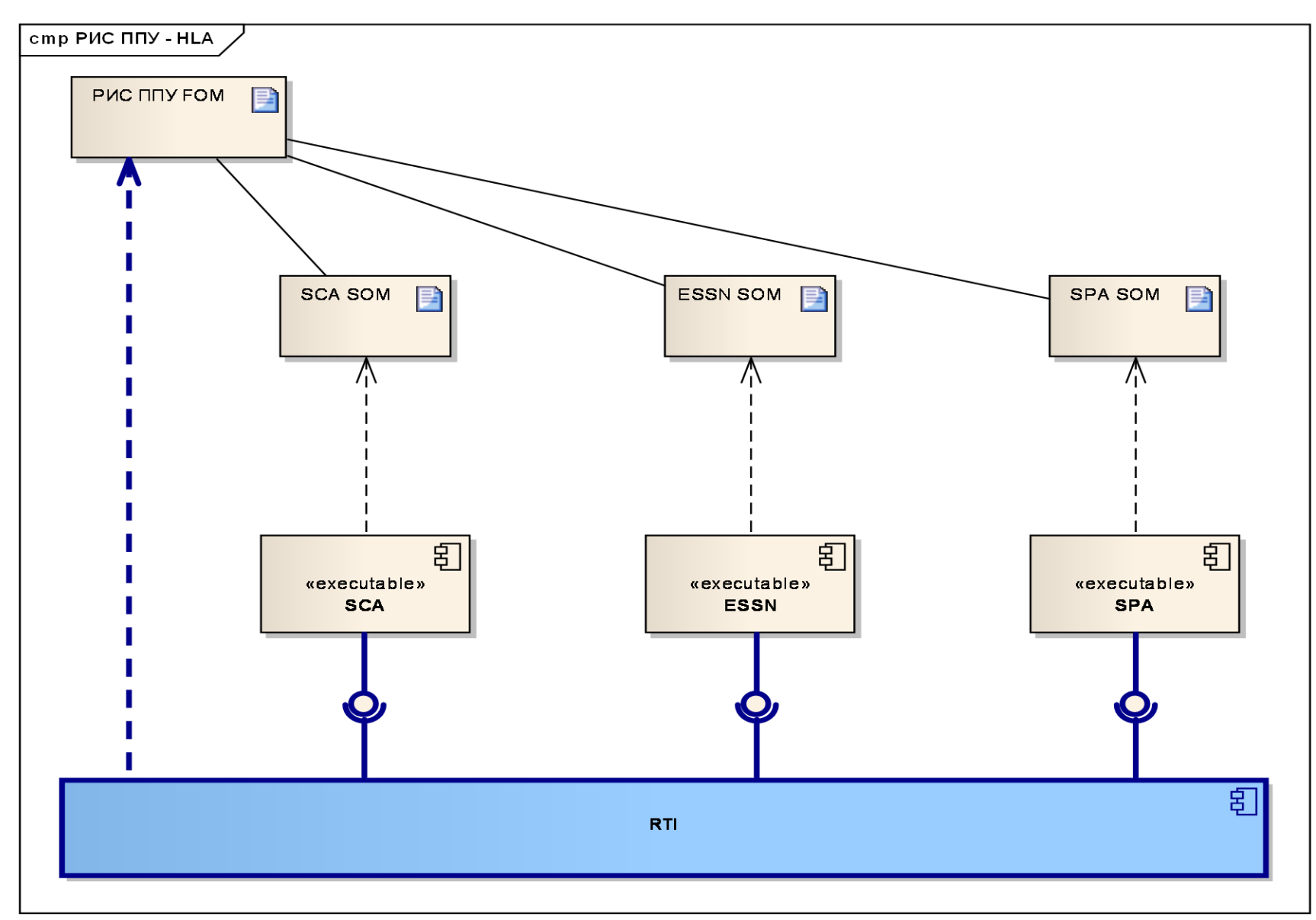